ФКП "НИЦ РКП"

наименование предприятия

Адрес: г. Пересвет

Ведомственная принадлежность Госкорпорация "РОСКОСМОС"

министерство, комитет и др.

Абонент 2153 Питающий центр TN-103+TN-150 ГЭС, ТЭЦ или п/ст Мосэнерго Фидер № яч. 8, 14, 15, 26, 35 (103); яч. 8, 22, 40, 41, 54, 60 (150)

# ПРОТОКОЛ (суммарный) вычисления нагрузок и косинуса "фи" за 21 июня 2023г.

## по г. Пересвет

по предприятию в целом или по отдельному центру

### I. Результаты вычислений

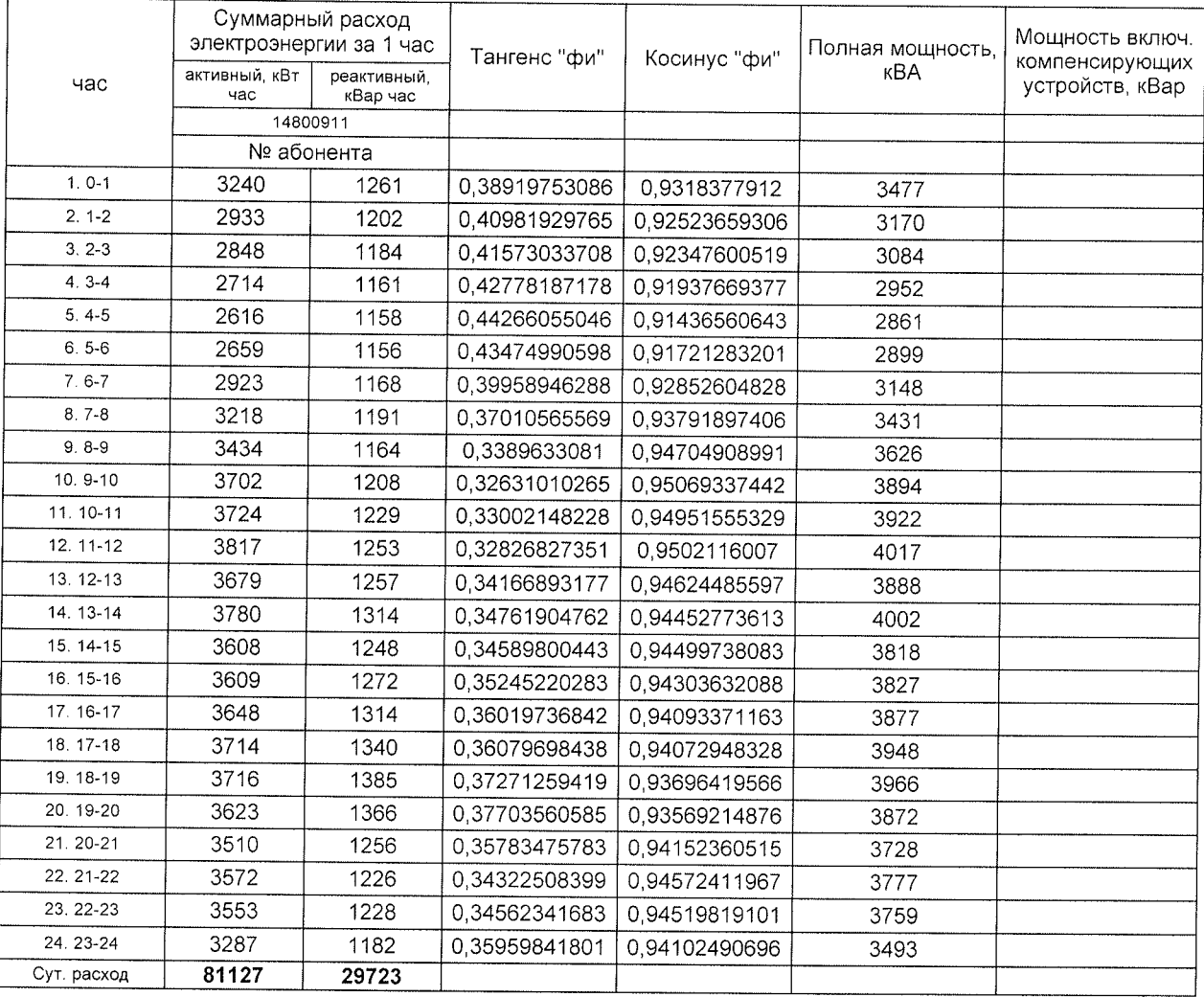

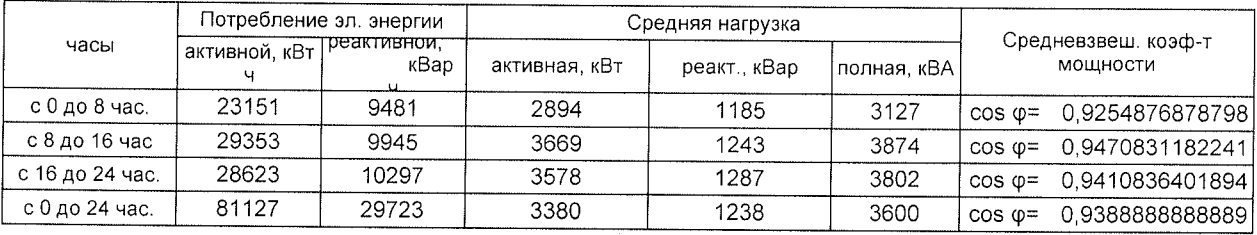

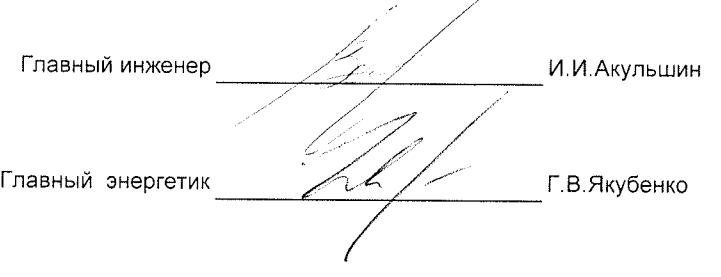

## УКАЗАНИЯ ПО ЗАПОЛНЕНИЮ ВЕДОМОСТИ:

1. При малых нагрузках или больших расчетных коэффициентах электросчетчиков наблюдаются резкие

- колебания нагрузки по часам (в промежутке 2-3 часов от 0 до нескольких сот кВТ);
- 2. Где нет расхода электроэнергии за час, проставлять "0".
- 3. Почасовые расходы электроэнергии указывать в целых числах.

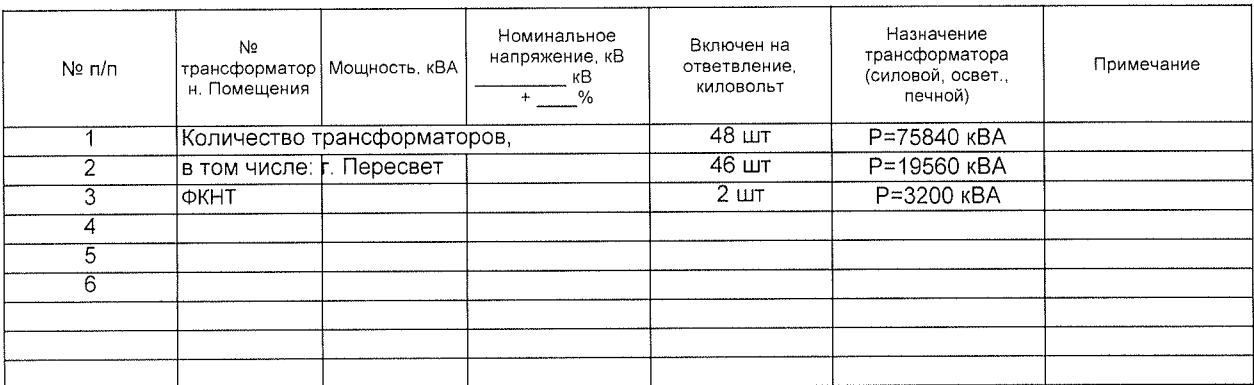

### I. Трансформаторы \*)

### II. Высоковольтные электродвигатели \*)

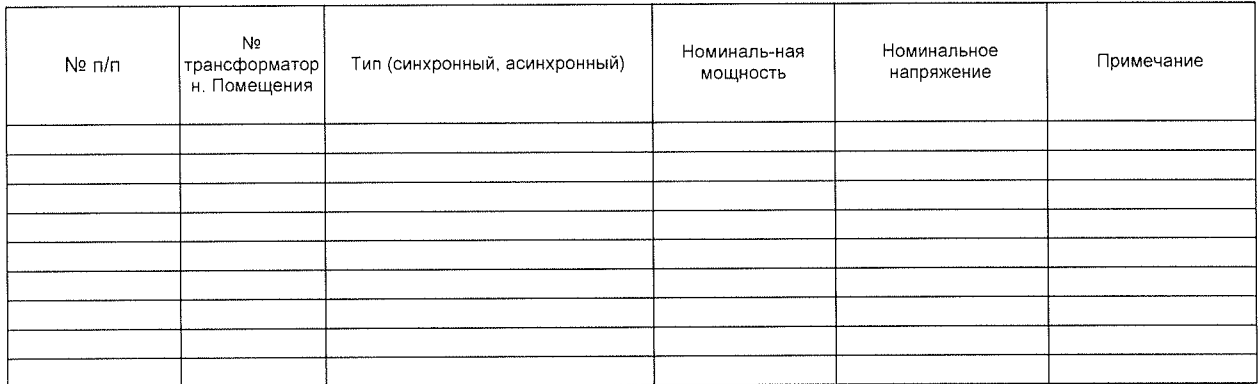

• Указать отдельно рабочие и запломбированные трансформаторы и высоковольтные электродвигатели.

### III. Сведения о присоединенных компенсирующих установках высокого и низкого напряжения

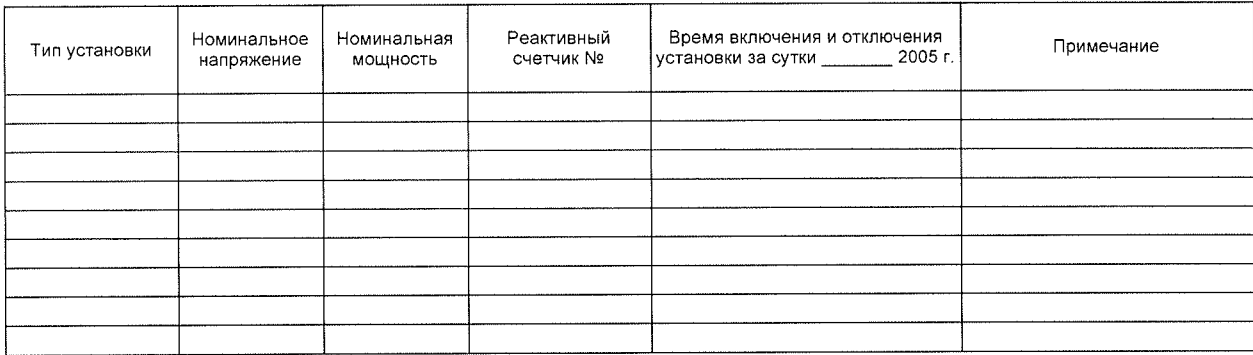

ФКП "НИЦ РКП"

наименование предприятия

Адрес: г. Пересвет

Ведомственная принадлежность Госкорпорация "РОСКОСМОС"

министерство, комитет и др.

Абонент 2153 Питающий центр TN-103+TN-150 ГЭС, ТЭЦ или п/ст Мосэнерго Фидер № яч. 8, 14, 15, 26, 35 (103); яч. 8, 22, 40, 41, 54, 60 (150)

## ПРОТОКОЛ (суммарный) вычисления нагрузок и косинуса "фи" за 20 декабря 2023г.

по г. Пересвет

по предприятию в целом или по отдельному центру

## І. Результаты вычислений

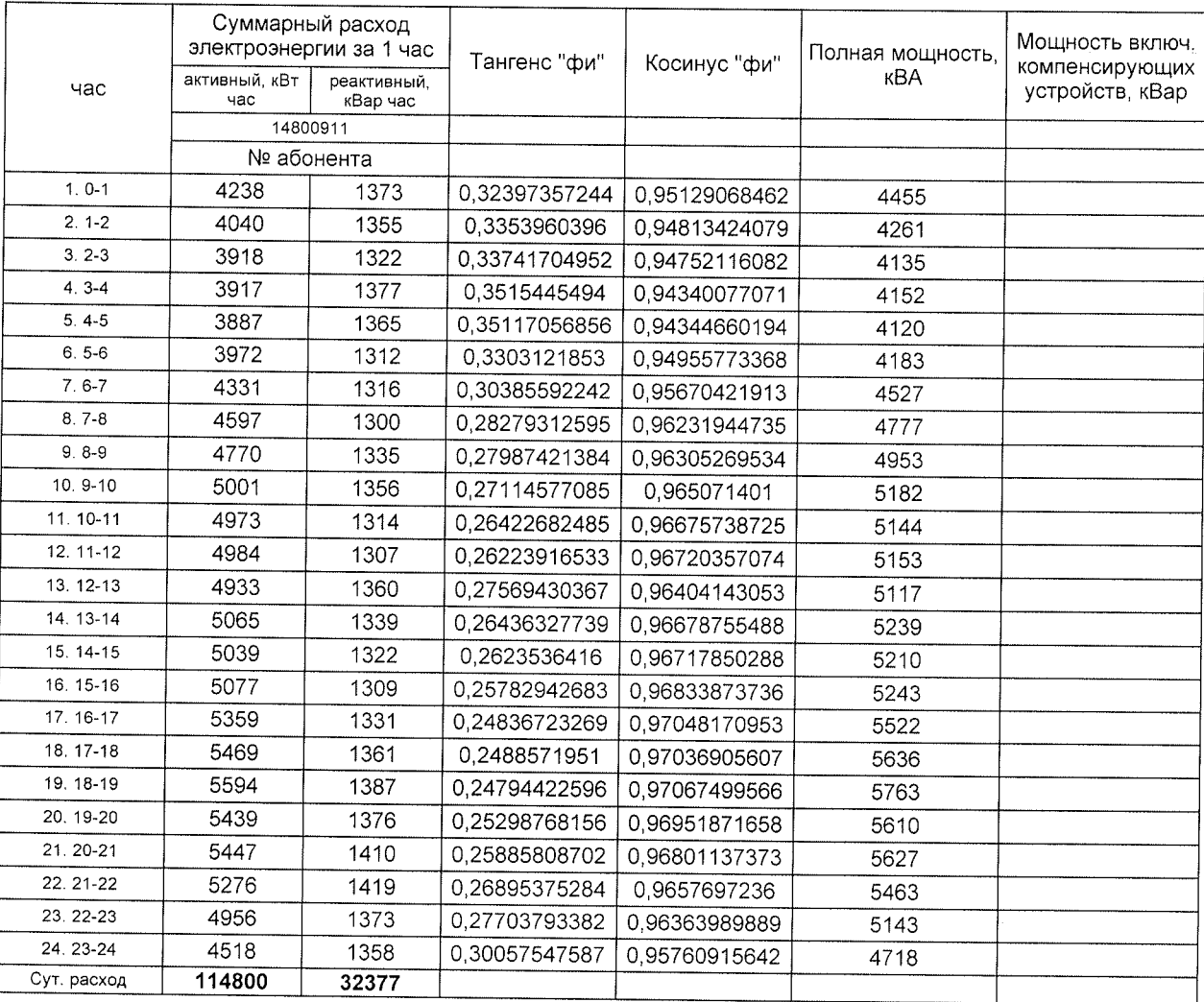

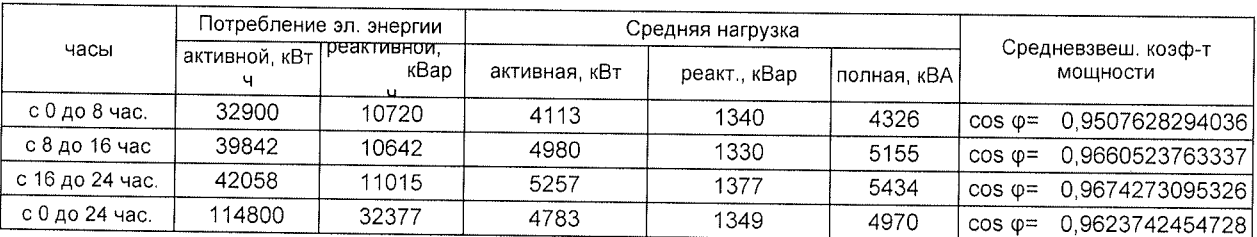

Главный инженер И.И.Акульшин Главный энергетик Г.В.Якубенко

## УКАЗАНИЯ ПО ЗАПОЛНЕНИЮ ВЕДОМОСТИ:

1. При малых нагрузках или больших расчетных коэффициентах электросчетчиков наблюдаются резкие

- колебания нагрузки по часам (в промежутке 2-3 часов от 0 до нескольких сот кВТ);
- 2. Где нет расхода электроэнергии за час, проставлять "0".
- 3. Почасовые расходы электроэнергии указывать в целых числах.

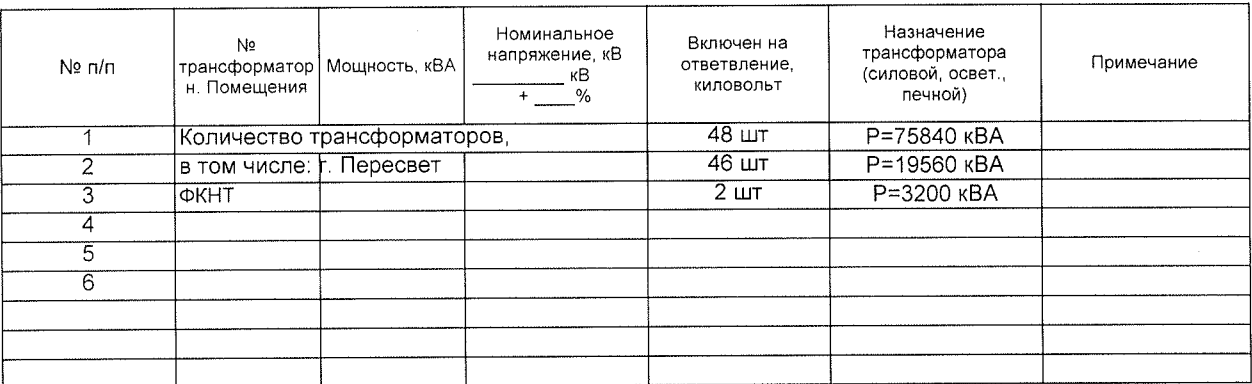

#### I. Трансформаторы \*)

### II. Высоковольтные электродвигатели \*)

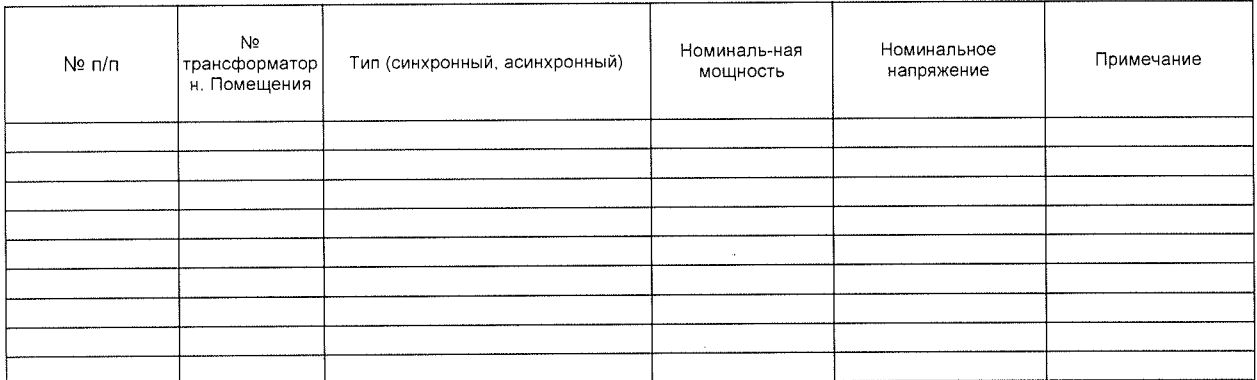

## III. Сведения о присоединенных компенсирующих установках высокого и низкого напряжения

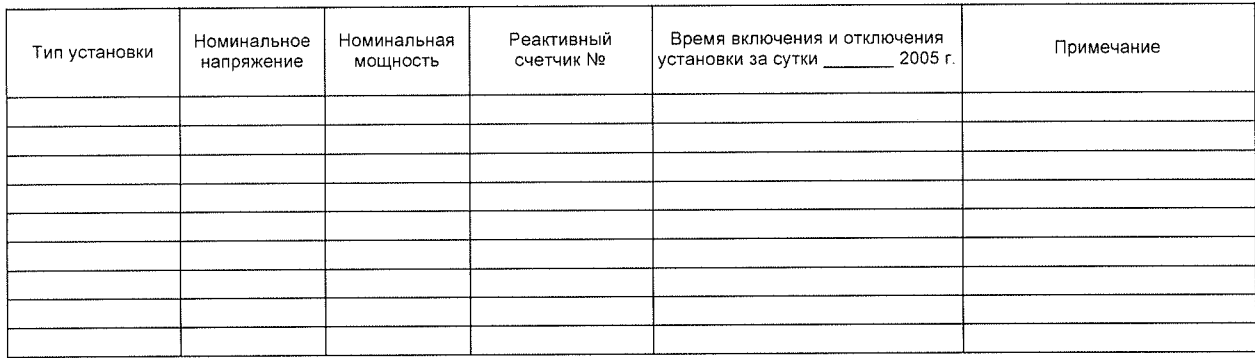

**ДОКУМЕНТ ПОДПИСАН<br>ЭЛЕКТРОННОЙ ПОДПИСЬЮ** Сертификат: 300000032B89D73CCB81DC7D4200010000032B Акульшин Игорь Иванович Владелец:

Действителен: с 08.11.2023 по 07.11.2024